## Dell™ UltraSharp

<span id="page-0-1"></span>Dell 디스플레이 관리자 사용 설명서

- Dell™ UltraSharp 2000 ٥
- [Dell](file:////192.168.5.2/translatefile%20bj/SV9/2012/8/SV9001610-SA-%E5%A5%87%E7%BE%8E%E7%94%B5%E5%AD%90%E8%82%A1%E4%BB%BD%E6%9C%89%E9%99%90%E5%85%AC%E5%8F%B8/OK/%E7%BD%91%E9%A1%B5/Korean/Installing)[™](#page-0-0) [UltraSharp](#page-0-1) 0
- Dell™ UltraSharp ٠

## <span id="page-0-0"></span>Dell™ UltraSharp

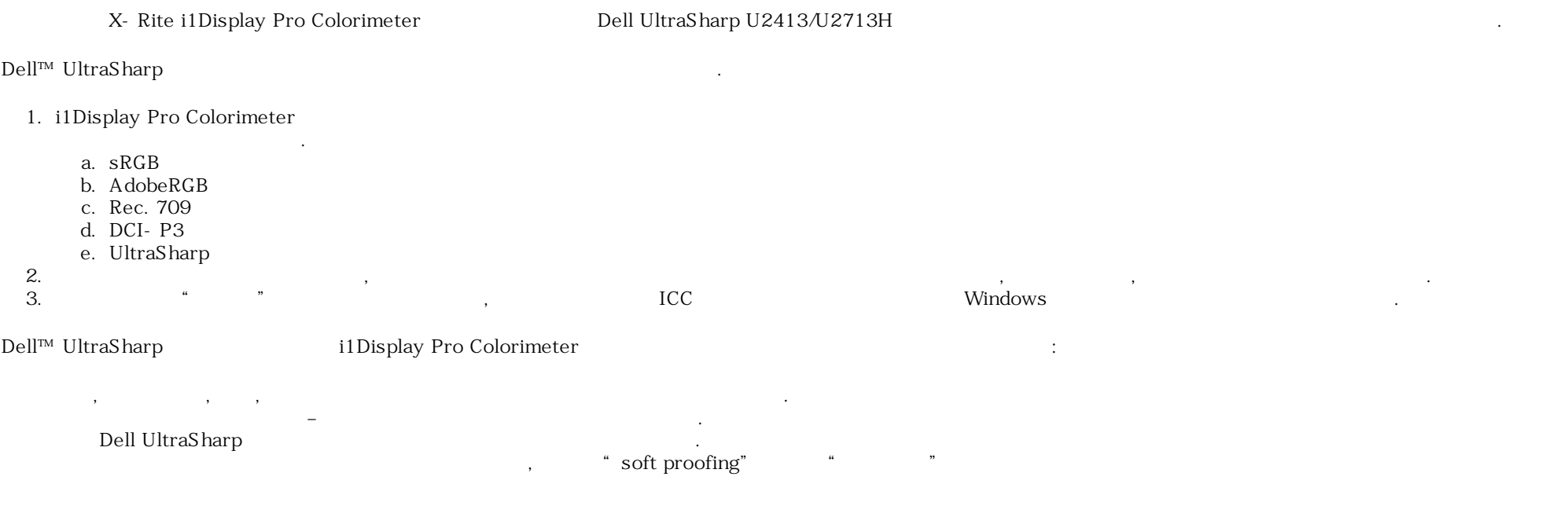

## <span id="page-0-2"></span>Dell™ UltraSharp

설치 프로그램이 시작되면 단계별 화면 지시에 따라 설치를 완료합니다.

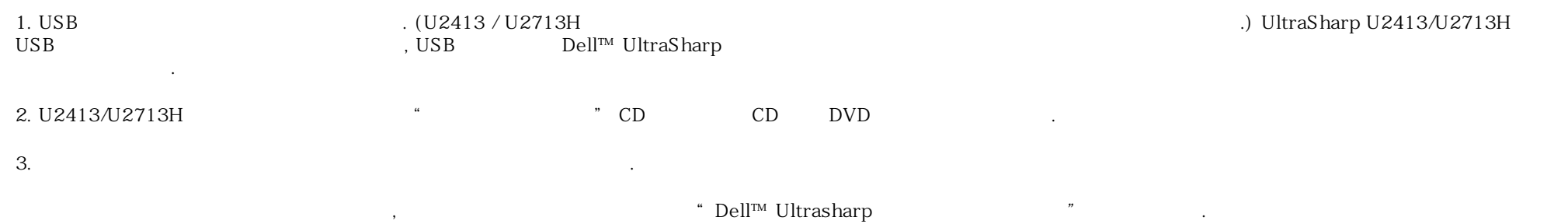

설치 프로그램을 두 번 클릭한 수 단계별 화면 지시에 따라 설치를 완료합니다.

 $\begin{array}{lll} \text{CD} \text{ / DVD} & \text{CDB} \text{ rows} \text{e} \text{.} \end{array} \tag*{}$ 

## <span id="page-1-0"></span>Dell™ UltraSharp

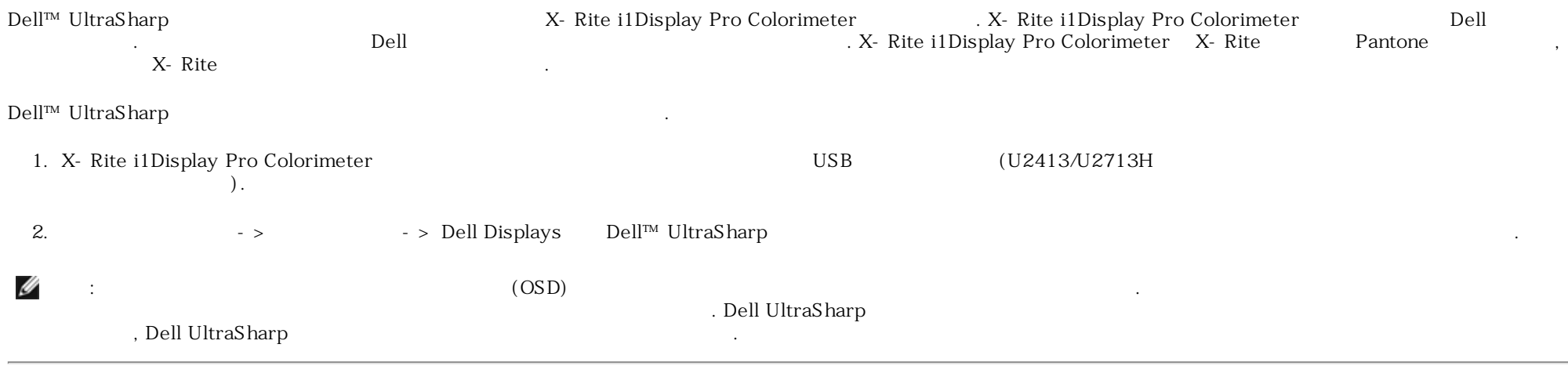